Transmission Line Crack Activation Free (April-2022)

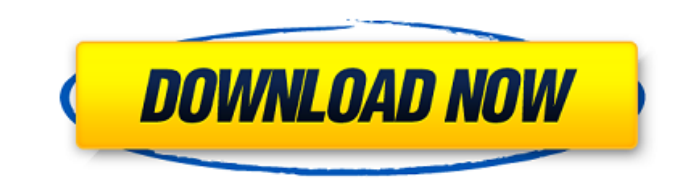

#### **Transmission Line Crack+ Free Download**

Transmission line Crack Mac is a complex physics problem solver that simulates circuits to solve problems. Create your own circuit to solve problems while learning physics. Screenshots: Transmission line Crack For Primary models of real world phenomenon. Windows Platform: Mac Release Date: 2017-02-12 Download now: Mac Windows Price: Free Free Available Yes Features Of Transmission line Activation Code: 1. Graphical Editor 2. Timeline Editor 9. Transmission line Crack For Windows Description 10. Test Method 11. Math Tool 12. All Menu 13. Output Tool 14. Display Tool 15. Help 16. Copyright 17. About Software Downloads Related to Transmission line For: All softw download are covered by shareware or freeware license. User have no problem with download and use these software listed here. If you have any problem with software you download please report to us Software Link: Transmissi Transmission line For for Mac Transmission line For for mobile Transmission line For for tablet Transmission line For for Android Transmission line For for Windows 8 Transmission line For for Windows 8.1 Transmission line line For for Android Transmission line For for Linux Transmission line For for Mac OS Transmission line For for iPhone OS Transmission line For for Symbian OS Transmission line For for Android tablet Transmission line For line For for Windows Phone Transmission line For for Android tablet Transmission line For for

### **Transmission Line Crack + License Key Full [Mac/Win]**

The Transmission line simulator is a computer simulation tool that allows users to visualise the propagation of electric currents and voltages through various circuit elements. Create the best Virtual Model Circuit wiring electric currents and voltages around circuit elements for analysis or design • create interactive simulation circuits for analysis and design • create a variety of circuit simulation drawings for prototyping. Add componen representations, including: • a visual diagram of the circuit components • the circuit elements displayed as 2D symbols • multiple layouts of the circuit in a single window • wiring instructions with colour coded symbols a algorithm. Use Transmission Line to: • efficiently design electrical circuits to any logic levels • visualise the effects of potential circuit changes • perform other tasks that previously required experimentation The circ with a current scenario or with a voltage scenario. The simulator also offers a number of configuration options: . the simulation cycle time . the simulation length . a way to save states for later analysis . a voltage/cur and a 3D body • the size of the circuit components The simulator also offers detailed information about the circuit, including the value of the circuit components. ■ Data Set This section shows: ■ Data Set for VCCA, VCCB, current • VCCT : The common source current • E\_Lines : The wiring between the source and all other components. • R\_In : The resistor element • S\_In : The resistor element • R\_Out : The load resistor • S\_Out : The load resi

# **Transmission Line Crack +**

Transmission line is a toolbox of modeling and simulation, offering a set of applications to view and control circuits. How do I start transmission line? And can I use transmission line on android or iphone devices? Like a official Discord server. I've been playing ED for a few years now and even back then I was hooked on the series' PvP and the variety of ships. Since then, the developer has released a dedicated server to make the game a bi game. The official Elite Dangerous Explorer server is the server that anyone can join and join instantly after a successful server join. If you're a regular player, you can join the server through a server browser, but oth bit easier for new players. The team behind the server offers a tutorial with navigation directions on the server interface for the new players. Players should follow these guides to get a better grasp on the gameplay. If the game. Explorer Server Launch The server is open to everyone, and you can join in as soon as you start the game. Once you've joined, you will be greeted by a tutorial welcome. The tutorial shows all the basics you need you've gone through the tutorial, you will be able to use the inventory as usual. The In-Game Interface In this screen shot you can see the inventory. The navigation and the chat interface are a bit different, but just lik load up the explorer is to log in. In the in-game interface, you will find a navigation option at the top right of the screen that will lead you back to the interface. In the navigation menu you'll find several options to

Transmission line has all the ways to connect to the Internet to download additional tools, as well as the ability to work offline. The application's relatively light on memory usage, meaning you can carry it around with y quite a few missing features. It's not possible to draw the circuit, and while the simulation is fully interactive, it doesn't support several options for that. It also doesn't support transparency, meaning you can only co the simulation. A final two-fold con is that it's priced at \$20, making it something for pros only. It's possible to download Transmission line for free, but we won't be too pleased if you don't have to pay for it. With th used for computer hard disk storage, going back to the 1990s. IBM's mainframe computers used the super-hard stuff, and probably other companies too. In our day and age, hard disk drives are a basic thing to get by with. Th going through specially prepared glass can destroy disks, but not this one. You can light it up and walk away, enjoying much more peace of mind. This is the "Ultra-High Brightness" disk drive from Micron Technology. It use average household stinking deal. It's not cheap though. You can buy one for about \$6000. It's a fascinating experiment, and while there are some drawbacks, it really is a brilliant solution. A normal flat disk will burn ou person tried to make a disc using the Ultraviolet drive and UV radiation, would it actually work? We'll probably find out

### **What's New in the Transmission Line?**

# **System Requirements For Transmission Line:**

Windows: Minimum: OS: XP/Vista/Windows 7/Windows 8 Processor: Intel Dual Core 2.5 GHz or equivalent Memory: 2 GB RAM Graphics: DirectX: 9.0 or later Network: Broadband Internet connection Hard Drive: 55 GB available space

<https://www.inthewaiting.co/money-pig-crack-download/> <https://aalcovid19.org/pictrix-resize-crack-keygen-full-version-free-latest-2022/> <http://villa-mette.com/?p=9540> [https://social.cybertecz.in/upload/files/2022/06/nFNsmeWsrlEjsHDI3YZP\\_08\\_738e5275e6477b17c56391627d73c76c\\_file.pdf](https://social.cybertecz.in/upload/files/2022/06/nFNsmeWsrlEjsHDI3YZP_08_738e5275e6477b17c56391627d73c76c_file.pdf) [https://theblinkapp.com/wp-content/uploads/2022/06/Lighthouse\\_Targetmaster\\_\\_Crack\\_\\_Free\\_3264bit.pdf](https://theblinkapp.com/wp-content/uploads/2022/06/Lighthouse_Targetmaster__Crack__Free_3264bit.pdf) <https://lexcliq.com/?p=466069> <https://halfin.ru/x-windirstat-1-10-3-crack-free-download-win-mac-latest/> https://www.abiabc.com/wp-content/uploads/2022/06/DipTrace\_Free\_Crack\_\_Free\_Download.pdf [https://jibonbook.com/upload/files/2022/06/Y4PTLEzPXh8MwJC3jc4N\\_08\\_738e5275e6477b17c56391627d73c76c\\_file.pdf](https://jibonbook.com/upload/files/2022/06/Y4PTLEzPXh8MwJC3jc4N_08_738e5275e6477b17c56391627d73c76c_file.pdf) <https://pacific-inlet-42101.herokuapp.com/fidkal.pdf> <http://www.shpksa.com/sandeploy-boot-server-crack-free-win-mac/> <https://aacitta.com/vcf-splitter-crack-activation-code-free-download-x64-final-2022/> [https://xn--wo-6ja.com/upload/files/2022/06/mci3pAVQQ5VmRs926Fkt\\_08\\_0a9f5598168ab3d42a94853b369e63f2\\_file.pdf](https://xn--wo-6ja.com/upload/files/2022/06/mci3pAVQQ5VmRs926Fkt_08_0a9f5598168ab3d42a94853b369e63f2_file.pdf) <https://unsk186.ru/wp-content/uploads/demrena.pdf> <https://sebastianarnezeder.com/2022/06/08/simpleslideshow-x64/> <http://buyzionpark.com/?p=4702> <https://guapolocotattoo.it/wp-content/uploads/2022/06/xevuwayl.pdf> <http://evapacheco.es/wp-content/uploads/2022/06/markjana.pdf> [https://mia.world/upload/files/2022/06/kQoNYIKUsIZEaTngOknc\\_08\\_738e5275e6477b17c56391627d73c76c\\_file.pdf](https://mia.world/upload/files/2022/06/kQoNYIKUsIZEaTngOknc_08_738e5275e6477b17c56391627d73c76c_file.pdf) [http://www.shpksa.com/wp-content/uploads/2022/06/zebNet\\_Font\\_Collection.pdf](http://www.shpksa.com/wp-content/uploads/2022/06/zebNet_Font_Collection.pdf)